# **como cadastrar o pixbet - Aventuras Lucrativas:sportnet net apostas online**

### **Autor: symphonyinn.com Palavras-chave: como cadastrar o pixbet**

### **Resumo:**

**como cadastrar o pixbet : Depósito relâmpago! Faça um depósito em symphonyinn.com e desfrute de um bônus instantâneo para jogar mais!** 

para se cadastrar no Pixbet, é necessário seguir alguns passos importantes Para garantir **como cadastrar o pixbet** inscrição exitosa. Aqui está algo mais dicas for você si Cadastar com sucesso:

Faça **como cadastrar o pixbet** conta no site do Pixbet.

Acesse o site do Pixbet e clique em **como cadastrar o pixbet** "Cadastrar- se" ou no canto superior direito da tela.

Preencha o formulário de inscrição com seus dados pesos pesados. Informações sobre as condições e conclusões, como seu nome info/select\_reference

### **Índice:**

- 1. como cadastrar o pixbet Aventuras Lucrativas:sportnet net apostas online
- 2. como cadastrar o pixbet :como cadastrar pixbet
- 3. como cadastrar o pixbet :como calcular probabilidades apostas desportivas

#### **conteúdo:**

### **1. como cadastrar o pixbet - Aventuras Lucrativas:sportnet net apostas online**

O primeiro-ministro chinês, Li Qiang e o Primeiro Ministro australiano Anthony Albanese realizam a nona Reunião Anual de Líderes China - Austrália **como cadastrar o pixbet** Canberra (Austrália), 17 do mês 2024.(Xinhua/Wang Ye)

O primeiro-ministro chinês, Li Qiang e o Primeiro Ministro australiano Anthony Albanese realizam a nona Reunião Anual de Líderes China - Austrália **como cadastrar o pixbet** Canberra (Austrália), 17 do mês 2024.(Xinhua/Wang Ye)

## **Joe Biden anunciará hoy un centro de IA de 3.3 mil millones de dólares en Wisconsin**

Buenos días,

El presidente de los EE. UU., Joe Biden, visitará el estado clave de Wisconsin hoy donde se espera que anuncie un centro de IA de 3.3 mil millones de dólares de Microsoft.

La visita de Biden a Racine no solo marcará su cuarta visita a Wisconsin este año, sino que también contrastará al presidente con el expresidente Donald Trump, quien prometió una fábrica Foxconn en el mismo lugar hace seis años, la cual nunca se concretó.

Mientras Biden se prepara para su próxima visita, los abogados de Trump parecen haber logrado una victoria después de que la juez federal Aileen Cannon pospusiera indefinidamente el juicio de los documentos de Mar-a-Lago de Trump en Florida el martes. La decisión de Cannon de que el caso aún no está listo para ser presentado ante un jurado favorece a Trump, quien ha estado tratando de retrasar sus casos penales en la esperanza de ganar las próximas elecciones presidenciales y nombrar a un fiscal general leal que pueda ayudar a retirar los cargos.

### **Desarrollos en la política de EE. UU.**

- **Los republicanos de la Cámara de Representantes** tendrán una audiencia esta mañana sobre las acusaciones de antisemitismo en las escuelas primarias y secundarias.
- **Kamala Harris** planea viajar a Filadelfia esta tarde para un evento de campaña.
- **La administración de Biden** ha suspendido un envío de armas a Israel debido a las preocupaciones sobre la invasión de Rafah de Israel.

Actualizado a las 14.06 BST del miércoles 8 de mayo de 2024

### **2. como cadastrar o pixbet : como cadastrar pixbet**

como cadastrar o pixbet : - Aventuras Lucrativas:sportnet net apostas online

A plataforma de apostas esportiva a Pixbet oferece aos seus usuários, oportunidade para ganhar rodadas grátis em **como cadastrar o pixbet** alguns jogos e esportes específicos. Para isso também basta seguir algumas etapas simples:

1. Crie uma conta no site Pixbet: Para participar de qualquer promoção do PXBE, é necessário possuir a contas ativa No portal. Caso ainda não tenha essa e Acesse o programa ou clique em **como cadastrar o pixbet** "Cadastre-Se" para preencher um formuláriode inscrição!

2. Faça um depósito: Depois de criar a **como cadastrar o pixbet** conta, é necessário depositar uma quantia mínima para poder participar das promoções do Pixbet. O valor mínimo pode variar e então verifique no sitepara tera informação mais atualizada!

3. Verifique as promoções ativas: Para ver das promoção Ativa no momento,acesse à seção "Promoções" do site Pixbet. Lá você encontrará todas essas promocionais disponíveis e incluindo os rodadas grátis!

4. Participe das promoções: Para participar de uma promoção, basta seguir as instruções fornecidas no site! Algumas promocionais podem exigir que você realize um determinada ação como apostar em **como cadastrar o pixbet** determinado certo jogo ou esporte; enquanto outras poderão ser aleatóriaS".

### **como cadastrar o pixbet**

Eu estou tendo um problema meu espírito com a minha conta do Pixbet. Depois de criar uma nova senha, não consigo entre na mina Conta e acesso o meu dinheiro que tenho lá lá

#### **Informações da Conta Detalhe**

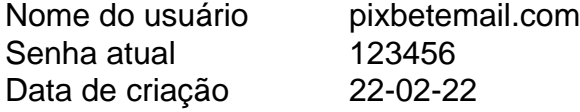

### **como cadastrar o pixbet**

- Tentei resetar a senha, mas não consigo entre na minha conta.
- Tentei entrer com a senha antiga, mas também não funcionou.
- Tentei entrer com um novo email, mas não consegui recuperar a senha.

### **Detalhes adicionais**

Este problema está me causando muito stress e preocupação. A minha opinião é que o meu trabalho tem sido um desafio para a saúde, mas não foi uma tarefa fácil de fazer por si só!

### **Ao solicitada**

Eu vou que você me ajuda a resolver esse problema e recuperar o acesso à minha conta do Pixbet.

### **Informações de contato**

Eu sou um usuário leal do Pixbet e gostaria de resolver esse problema o mais rápido possível. Por favor, me ajude!

# **3. como cadastrar o pixbet : como calcular probabilidades apostas desportivas**

Aposte no Futebol com a Pixbet: Rapidez e Variedade

A Pixbet é uma casa de apostas que se destaca no mercado brasileiro por **como cadastrar o pixbet** rapidez e variedade de opções. Com saques rápidos por PIX e suporte em **como cadastrar o pixbet** português, é a escolha ideal para quem quer se aventurar nas apostas esportivas, especialmente no futebol.

Por que a Pixbet é a escolha ideal para apostas de futebol?

A Pixbet é a casa de apostas com o saque mais rápido do mundo, garantindo a você receber suas ganhanças em **como cadastrar o pixbet** minutos. Oferece uma ampla gama de esportes para apostas, sendo o futebol o carro chefe, com as principais partidas do Brasil e do mundo, como Flamengo, Corinthians, Santos e muitos outros. Isso garante uma variedade de apostas, aumentando as possibilidades de ganhar.

Como baixar e se cadastrar no aplicativo Pixbet?

Para baixar o aplicativo Pixbet, acesse o site oficial e clique no ícone da Google Play Store no rodapé da página. O aplicativo está disponível no Google Play, o que facilita o download e a instalação. Após o download, é necessário cadastrar-se na plataforma, fornecer alguns dados pessoais e escolher um nome de usuário e senha.

Como fazer um depósito na Pixbet?

Depositar na Pixbet é fácil e rápido. Após efetuar o login no aplicativo, clique em **como cadastrar o pixbet** "Depósitar" e escolha o método de pagamento desejado. Entre as opções, o PIX se destaca por **como cadastrar o pixbet** rapidez e eficiência, mas também é possível utilizar cartões de crédito, bancários e outros métodos de pagamento.

Por que o futebol é tão popular nas apostas esportivas?

O futebol é o esporte mais popular no mundo, o que o torna uma escolha óbvia para as apostas esportivas. Com diversas competições durante o ano e uma maior possibilidade de apostas, o futebol garante mais diversão e mais oportunidades de ganhar. Além disso, é possível apostar em **como cadastrar o pixbet** prévias, pr-jogos e jogos ao vivo, o que aumenta ainda mais a

emoção do jogo.

Vantagens

**Desvantagens** 

Variedade de opções de apostas.

Rapidez nos saques.

Suporte em **como cadastrar o pixbet** português.

App disponível no Google Play.

A necessidade de uma boa conexão à Internet.

O risco de perder dinheiro em **como cadastrar o pixbet** apostas.

Conclusão

A Pixbet é a casa de apostas ideal para quem quer se aventurar nas apostas esportivas, especialmente no futebol. Com a rapidez e variedade que oferece, garante diversão e emoção para os apaixonados por esportes. Caso decidido por utilizar a Pixbet, lembre-se de sempre jogar com responsabilidade e consciência. É possível se divertir e ganhar, mas também é possível perder o dinheiro apostado.

### **Informações do documento:**

Autor: symphonyinn.com Assunto: como cadastrar o pixbet Palavras-chave: **como cadastrar o pixbet - Aventuras Lucrativas:sportnet net apostas online** Data de lançamento de: 2024-10-16

### **Referências Bibliográficas:**

- 1. [roleta online aleatoria](/roleta-online-aleatoria-2024-10-16-id-42416.pdf)
- 2. <u>[betsul plataforma](/html/betsul-plataforma-2024-10-16-id-12492.pdf)</u>
- 3. [888 poker 88 bonus](/888-poker-88-bonus-2024-10-16-id-2422.shtml)
- 4. <u>[bet ou betano](https://www.dimen.com.br/aid-category-not�cias/artigo/-bet--ou--bet-ano-2024-10-16-id-8847.html)</u>